# MIME types

AddType text/css .css AddType text/html .html AddType text/xml .xml AddType application/font-woff .woff

# The feed is an atom feed <Files "feed.xml"> AddType application/atom+xml .xml </Files>

## # Set the correct encodings and language

DefaultLanguage en-GB AddDefaultCharset UTF-8 AddCharset UTF-8 .html AddCharset UTF-8 .css AddCharset UTF-8 .xml

## # Allow caching of static resources

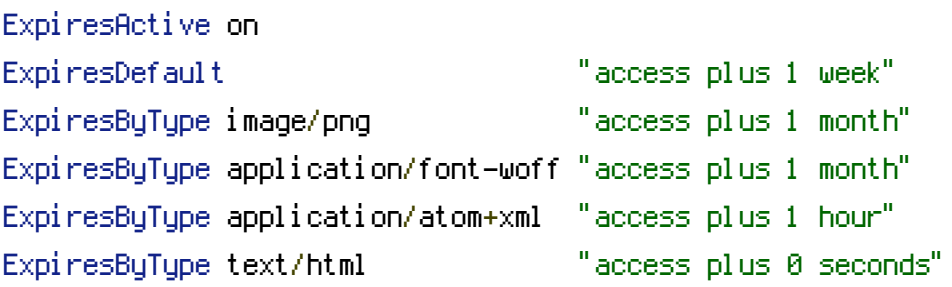

# Enable strict transport security with <sup>a</sup> max age of 120 days Header set Strict-Transport-Security "max-age=10368000" env=HTTPS

# Security options Options -MultiViews -Indexes

# Trailing slash RewriteEngine On RewriteBase / DirectorySlash Off

RewriteRule ^(.\*)\/\$ \$1 [R=301,L]

RewriteRule ^([\w\d\/-]+)\$ \$1/index.html [L,T=text/html]